#### МИНИСТЕРСТВО НАУКИ И ВЫСШЕГО ОБРАЗОВАНИЯ РОССИЙСКОЙ ФЕДЕРАЦИИ ФЕДЕРАЛЬНОЕ ГОСУДАРСТВЕННОЕ АВТОНОМНОЕ ОБРАЗОВАТЕЛЬНОЕ УЧРЕЖДЕНИЕ ВЫСШЕГО ОБРАЗОВАНИЯ «НАЦИОНАЛЬНЫЙ ИССЛЕДОВАТЕЛЬСКИЙ ТОМСКИЙ ПОЛИТЕХНИЧЕСКИЙ УНИВЕРСИТЕТ»

УТВЕРЖДАЮ Директор ИШНКБ \_\_\_\_\_\_\_\_\_\_\_ Д.А. Седнев 2020 г.

# **РАБОЧАЯ ПРОГРАММА ПРОИЗВОДСТВЕННОЙ ПРАКТИКИ ПРИЕМ 2019 г. ФОРМА ОБУЧЕНИЯ очная**

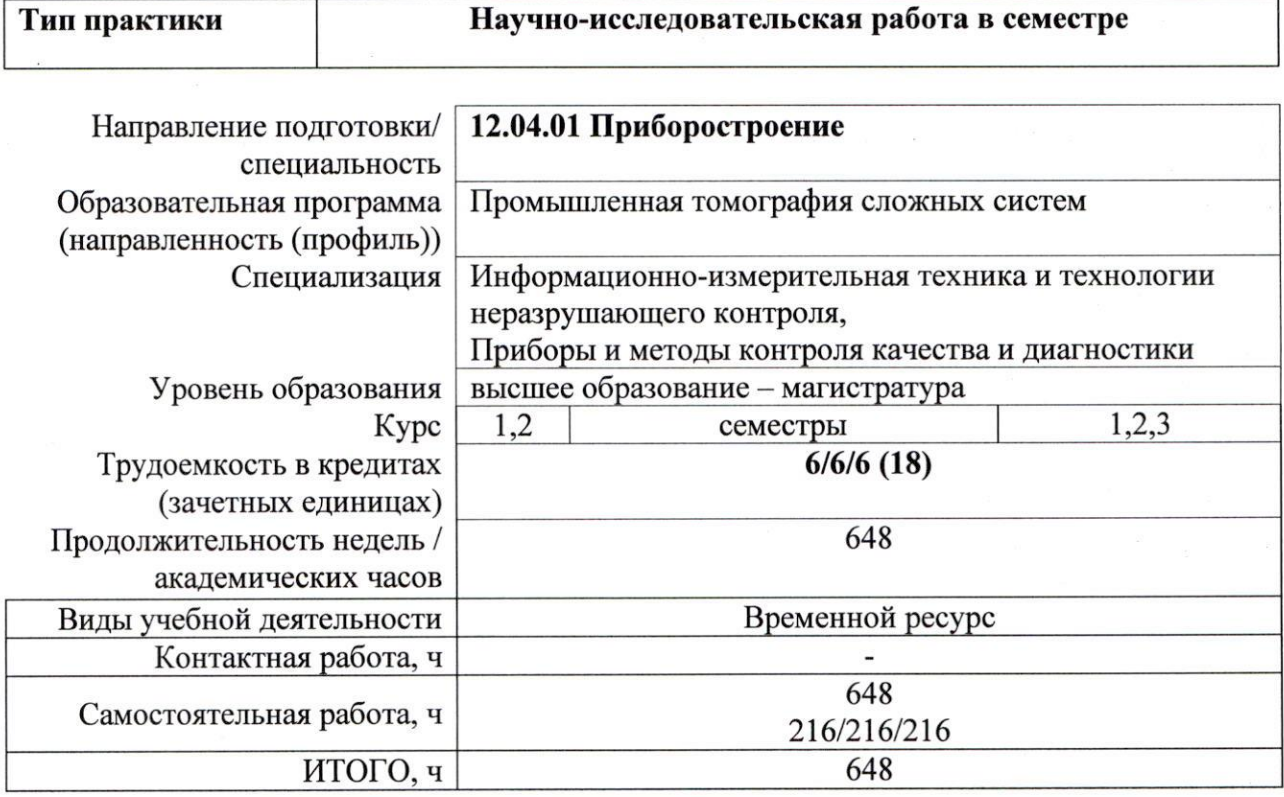

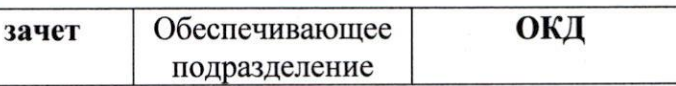

Вид промежуточной аттестации

диагностики А.П. Суржиков Руководитель ООП Г.В. Вавилова Преподаватель Г.В. Вавилова

Заведующий кафедрой – руководитель отделения на правах кафедры отделения контроля и

2020г.

1. Цели практики<br>Целями практики является формирование у обучающихся определенного ООП (п. 5<br>Общей характеристики ООП) состава компетенций для подготовки к профессиональной деятельности.

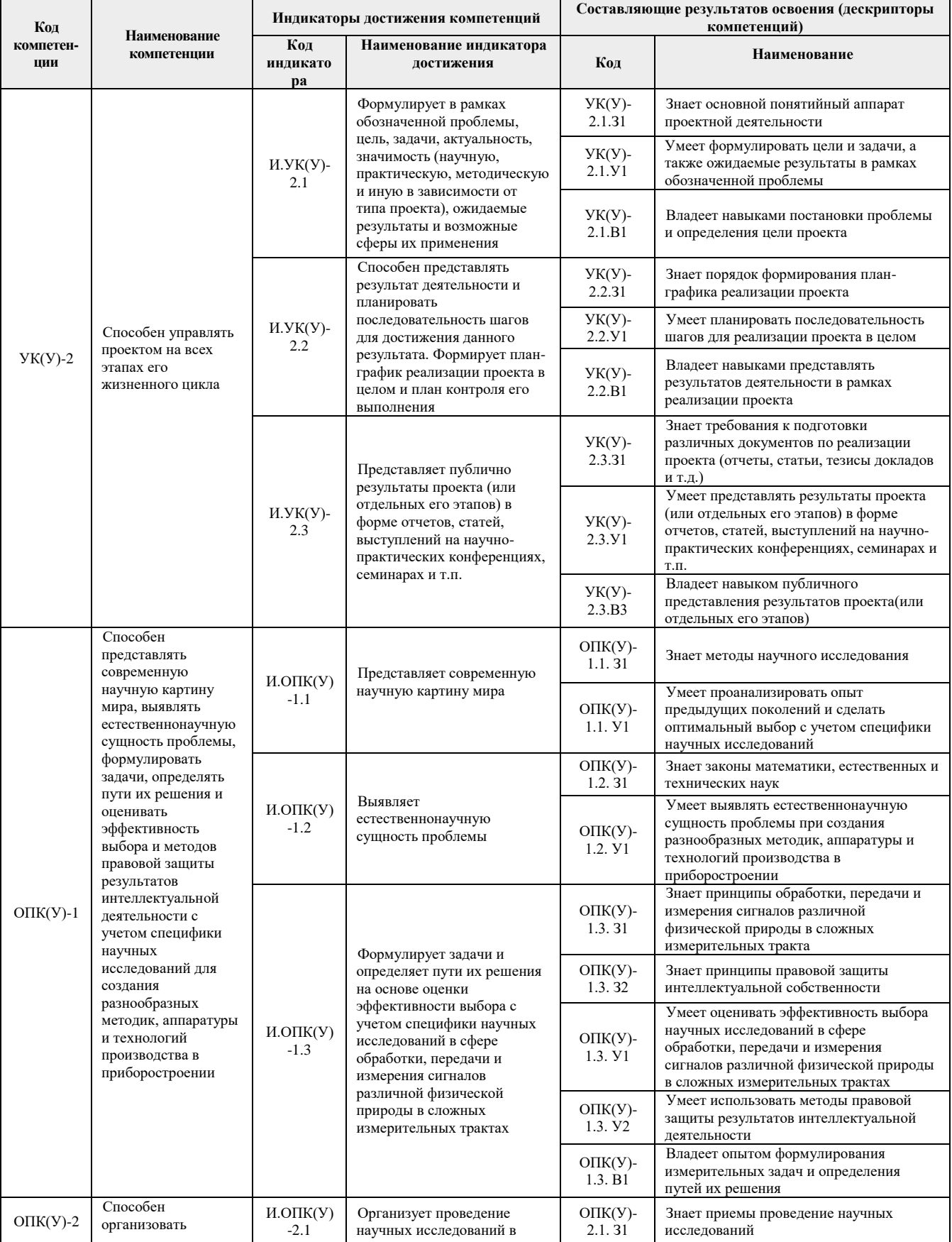

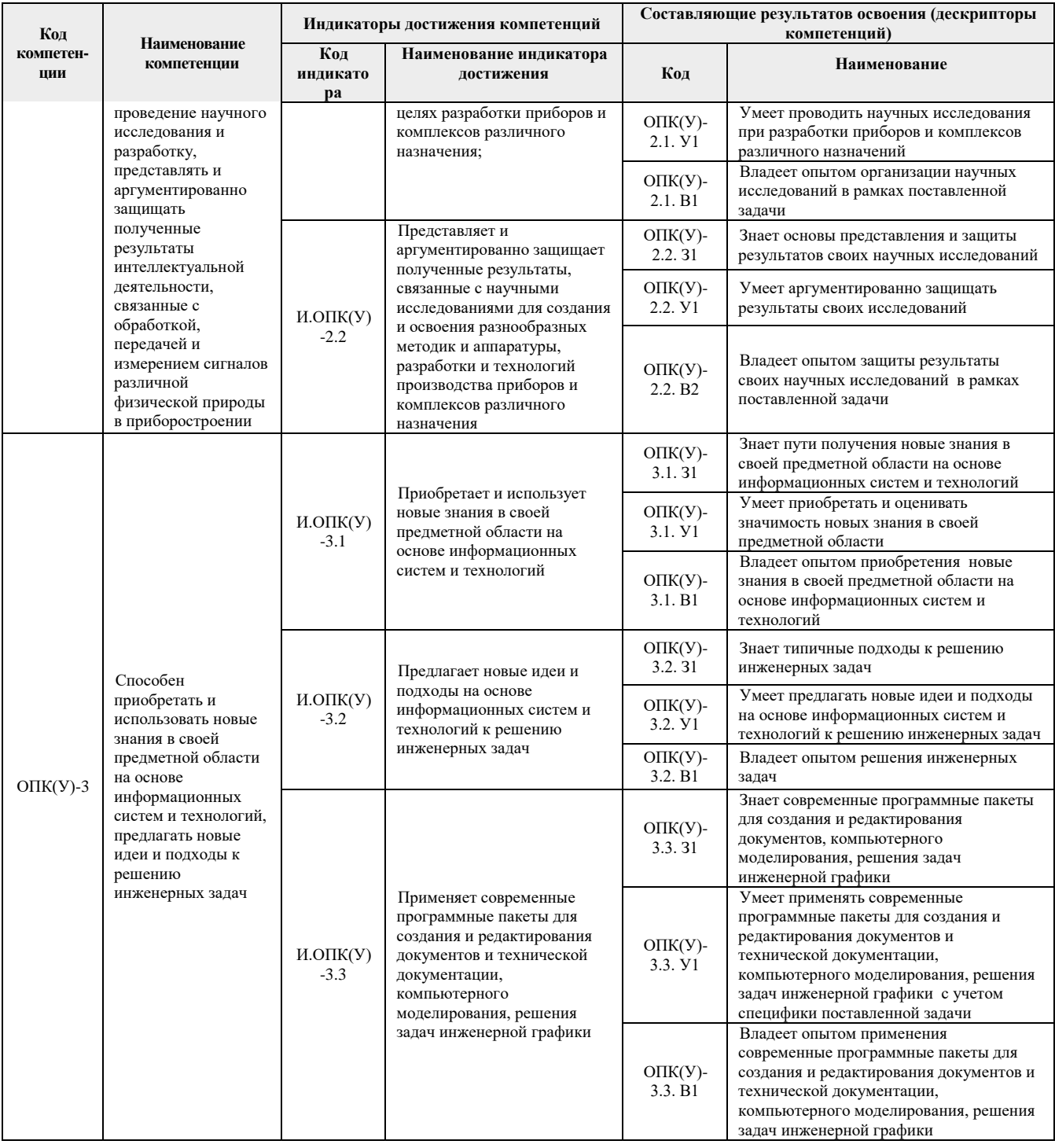

#### 2. Место практики в структуре ООП

Практика относится к вариативной части Блока 2 учебного плана образовательной программы.

#### 3. Вид практики, способ, форма и место ее проведения

#### Вид практики: производственная.

Тип практики: научно-исследовательская работа в семестре

## Формы проведения:

Дискретно (по периоду проведения практики) - путем чередования в календарном учебном графике периодов учебного времени для проведения практики с периодами учебного времени для проведения теоретических занятий.

Способ проведения практики: стационарная.

#### **Места проведения практики:** структурные подразделения университета.

Лицам с ограниченными возможностями здоровья и инвалидам предоставляются места практик с учетом их состояния здоровья и требований по доступности (в соответствии с рекомендациями ИПРА, относительно рекомендованных условий труда).

#### **4. Перечень планируемых результатов обучения при прохождении практики, соотнесенных с планируемыми результатами освоения ООП**

При прохождении практики будут сформированы следующие результаты обучения:

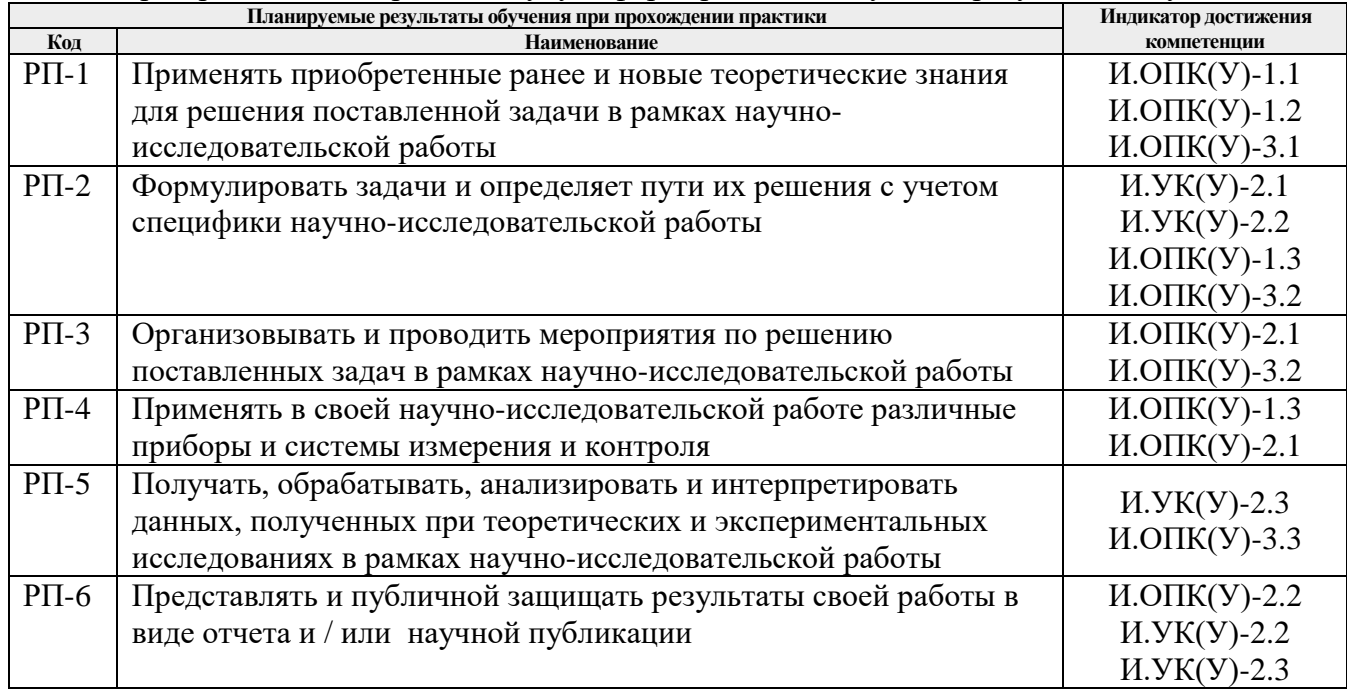

# **5. Структура и содержание практики**

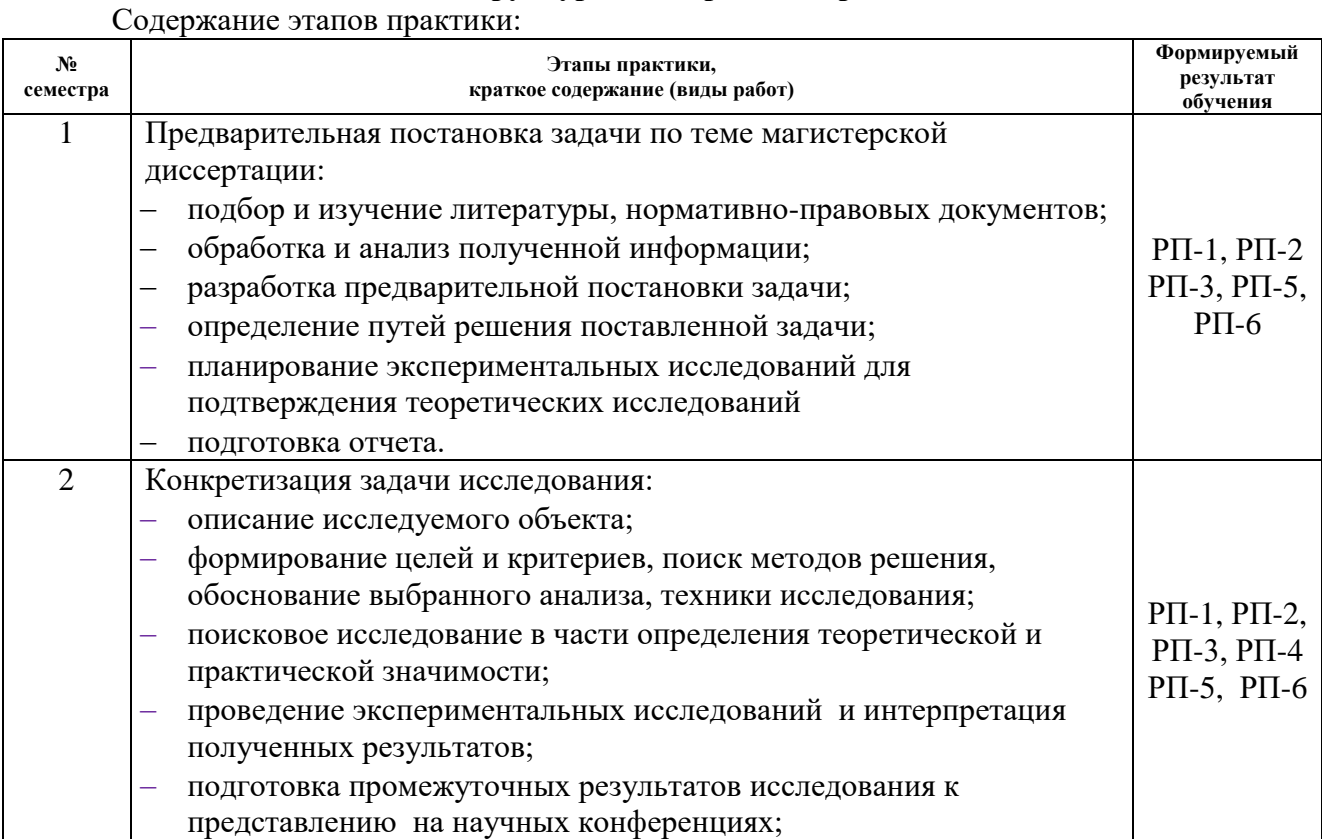

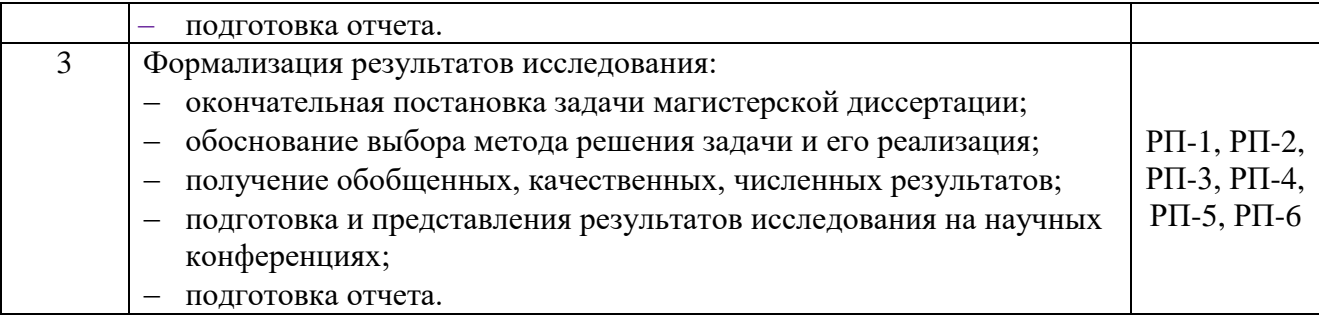

#### **6. Формы отчетности по практике**

По окончании практики, обучающиеся предоставляют пакет документов, который включает в себя:

- дневник обучающегося по практике;
- отчет о практике.

### **7. Промежуточная аттестация**

Промежуточная аттестация по практике в форме зачета проводится в виде защиты отчета по практике.

Фонд оценочных средств для проведения промежуточной аттестации по практике является неотъемлемой частью настоящей программы практики и представлен отдельным документом в приложении.

#### **8. Учебно-методическое и информационное обеспечение практики 8.1. Учебно-методическое обеспечение** :

1. Ким К. К. Средства электрических измерений и их поверка: учебное пособие / К. К. Ким, Г. Н. Анисимов, А. И. Чураков ; под редакцией К. К. Кима. – Санкт-Петербург: Лань, 2018. – 316 с. – Текст: электронный // Лань : электронно-библиотечная система. – URL: https://e.lanbook.com/book/107287 (дата обращения: 04.03.2019). – Режим доступа: из корпоративной сети ТПУ.

2. Клаассен К. Б. Основы измерений. Датчики и электронные приборы: учебное пособие / К. Б. Клаассен, Е. В. Воронов, А. Л. Ларин. – 4-е изд. – Долгопрудный: Интеллект, 2012. – 352 с. – Текст: электронный. – URL: https://new.znanium.com/catalog/product/413191 (дата обращения: 04.03.2019). – Режим доступа: из корпоративной сети ТПУ.

3. Богомолова, С. А. Метрология и измерительная техника. Технические требования к средствам измерений: учебник / С. А. Богомолова, И. В. Муравьева. – Москва: МИСИС, 2019. – 172 с. – Текст: электронный // Лань : электронно-библиотечная система. – URL: https://e.lanbook.com/book/128992 (дата обращения: 04.03.2019). – Режим доступа: из корпоративной сети ТПУ.

4. Алешин, Н.П. Физические методы неразрушающего контроля сварных соединений: учебник / Н.П. Алешин. — 2-е изд. — Москва: Машиностроение, 2013. — 576 с. — Текст : электронный // Лань : электронно-библиотечная система. — URL: https://e.lanbook.com/book/63211 (дата обращения: 02.03.2019). — Режим доступа: из корпоративной сети ТПУ.

5. Федоров, Б. В. Организация службы неразрушающего контроля и диагностики: учебное пособие / Б. В. Федоров. — Тюмень: ТюмГНГУ, 2013. — 202 с. — Текст: электронный // Лань: электронно-библиотечная система. — URL: https://e.lanbook.com/book/64532 (дата обращения: 02.03.2019). — Режим доступа: из корпоративной сети ТПУ.

#### **8.2. Информационное и программное обеспечение**

Internet-ресурсы (в т.ч. в среде LMS MOODLE и др. образовательные и библиотечные ресурсы):

1. Профессиональные базы данных и информационно-справочные системы доступны по ссылке:<https://www.lib.tpu.ru/html/irs-and-pdb>

2. Электронно-библиотечные системы (ЭБС) доступны по ссылке: <https://www.lib.tpu.ru/html/ebs>

3. Базы научного цитирования доступны по ссылке: <https://www.lib.tpu.ru/html/scientific-citation-bases>

Лицензионное программное обеспечение (в соответствии с **Перечнем лицензионного программного обеспечения ТПУ)**:

WinDjView; 7-Zip; Adobe Acrobat Reader DC; Adobe Flash Player; AkelPad; Design Science MathType 6.9 Lite; MathWorks MATLAB Full Suite R2017b; Document Foundation LibreOffice; Far Manager; Google Chrome; Mozilla Firefox ESR; PTC Mathcad 15 Academic Floating; Tracker Software PDF-XChange Viewer; WinDjView; Microsoft Office 2007 Standard Russian Academic; Microsoft Visual Studio 2019 Community; NI LabVIEW 2009 ASL; Microsoft Visual Studio 2019 Community; Oracle VirtualBox; Tracker Software PDF-XChange Viewer

#### **9. Описание материально-технической базы, необходимой для проведения практики**

При проведении практики в учебном процессе используется следующее лабораторное оборудование:

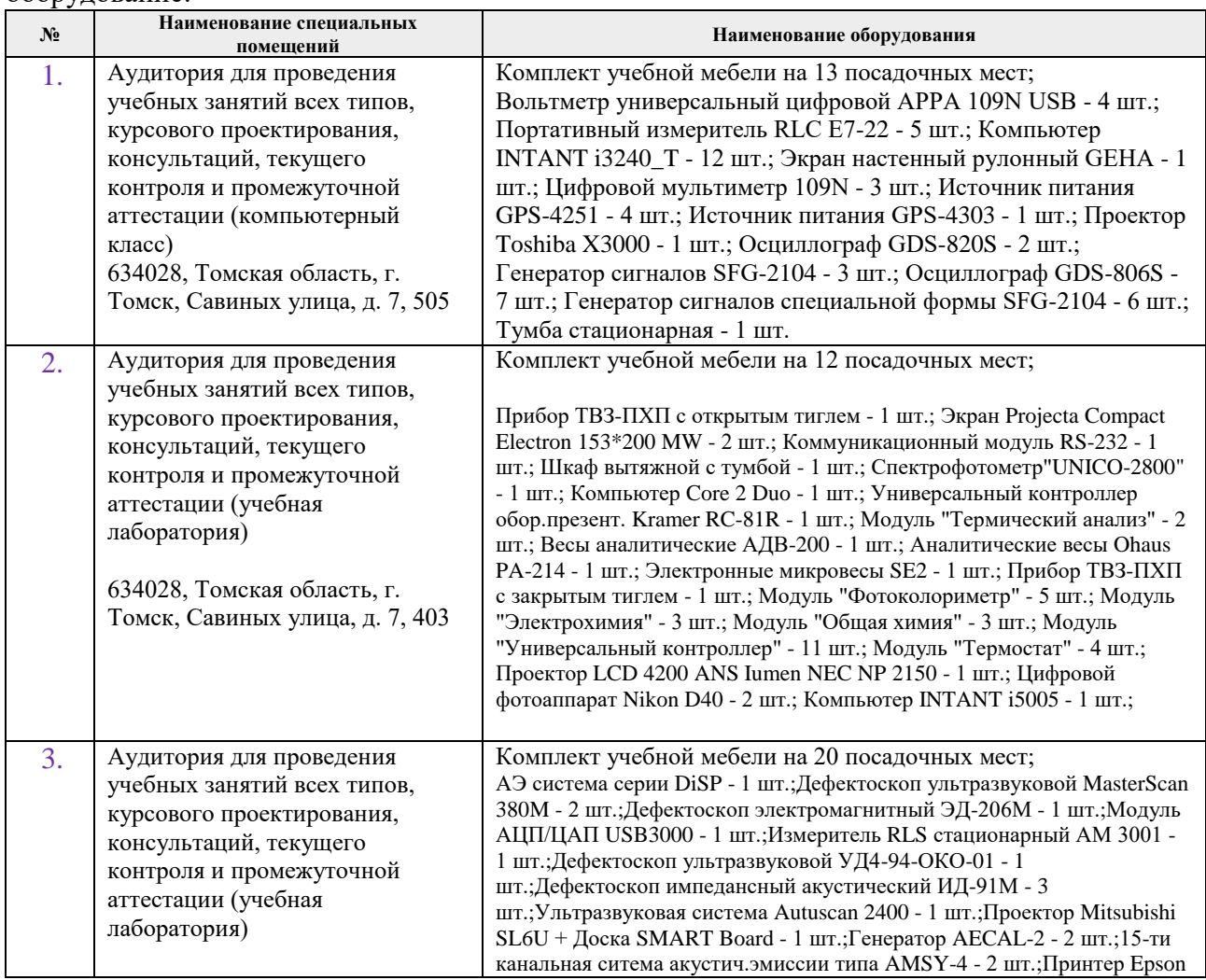

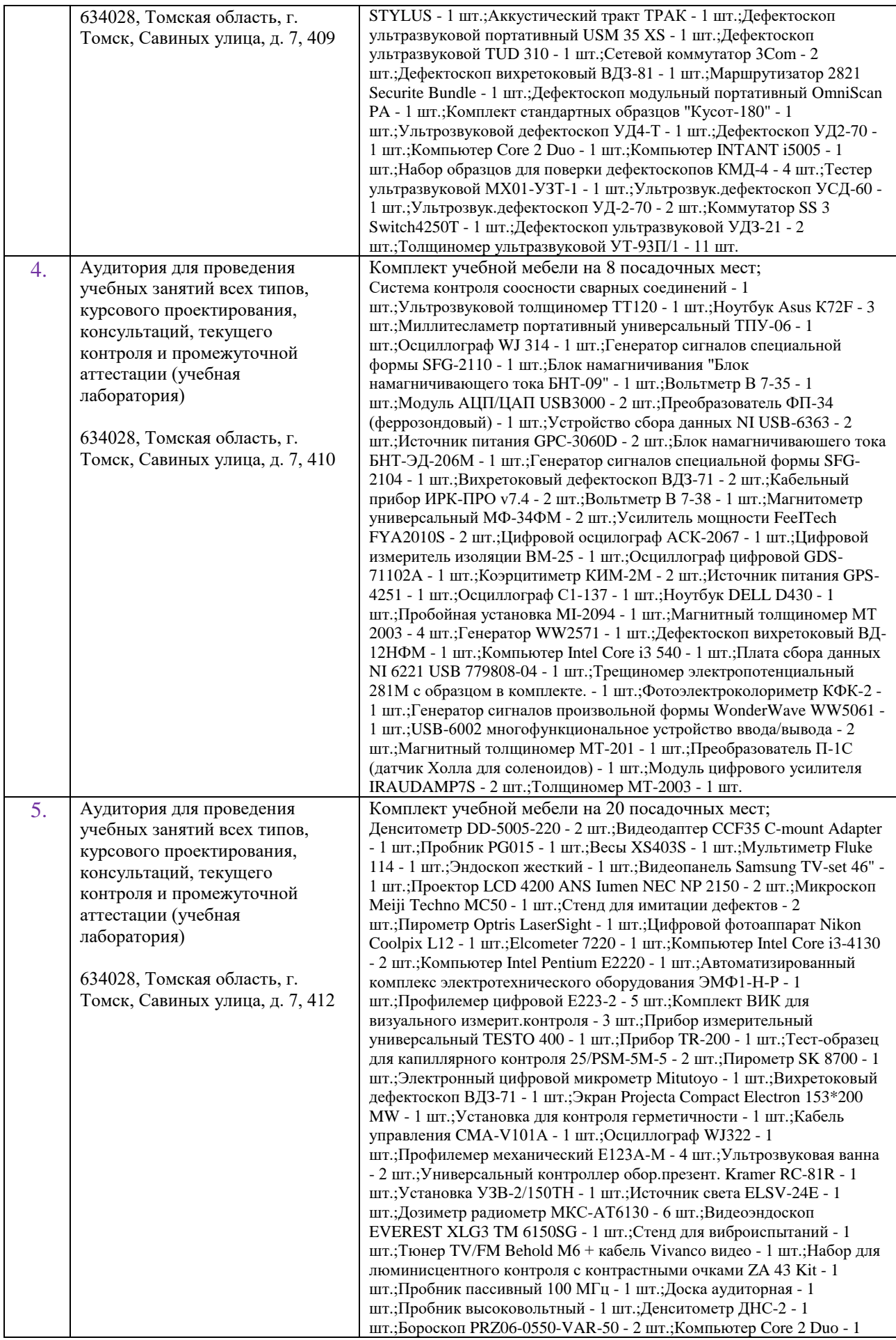

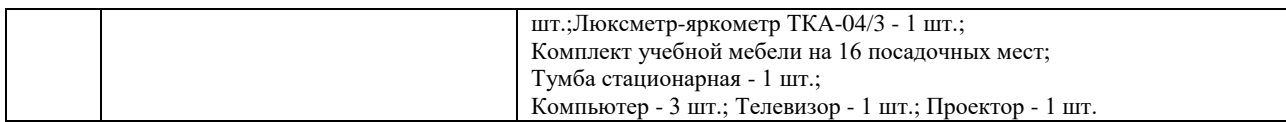

Рабочая программа составлена на основе Общей характеристики образовательной программы по направлению 12.04.01 – «Приборостроение», образовательная программа «Промышленная томография сложных систем» (Специализация «Информационноизмерительная техника и технологии неразрушающего контроля», «Приборы и методы контроля качества и диагностики») приёма 2019 г., очная форма обучения.

Разработчик(и):

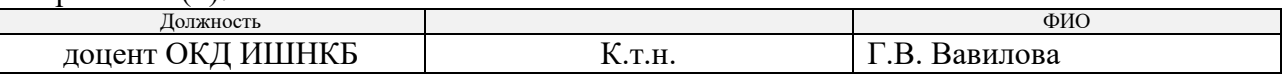

Программа одобрена на заседании выпускающего отделения контроля и диагностики ИШНКБ (протокол от «26» июня 2019 г. №27).

Заведующий кафедрой – руководитель отделения на правах кафедры отделения контроля и диагностики,

деления контроля и диагностики, для поставить для поставить для поставить для поддейства и для действа и для п

# **Лист изменений рабочей программы практики:**

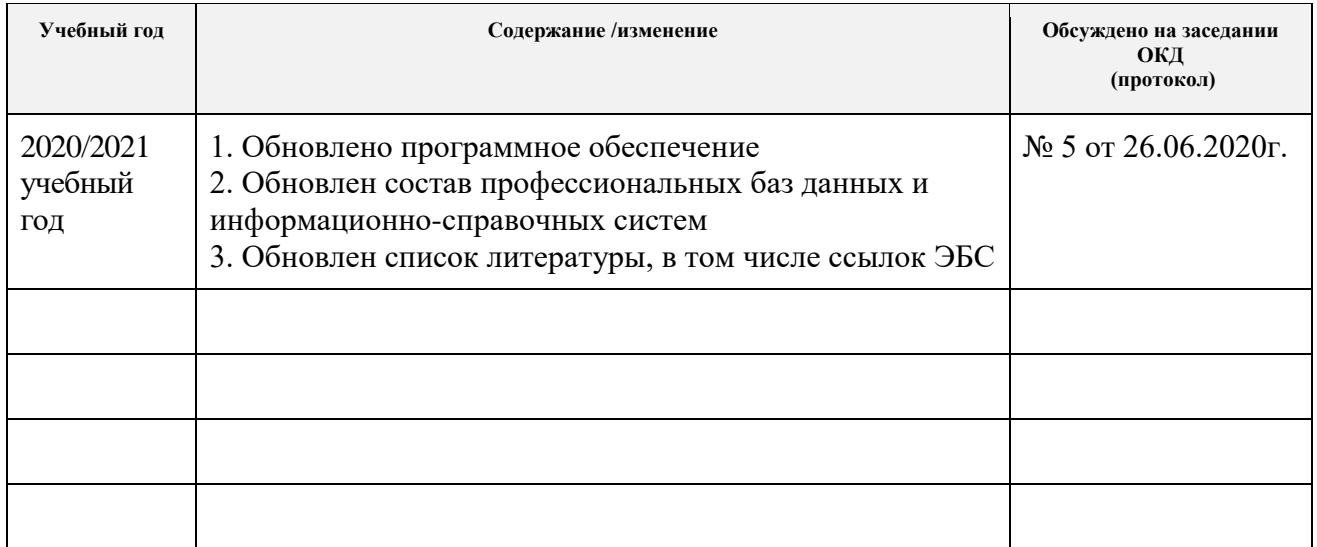